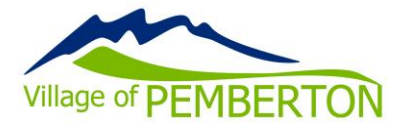

# **PUBLIC PARTICIPATION IN PUBLIC HEARINGS**

Please be advised that all electronically held Council, Committee, Board Meetings, and Public Hearings are recorded. Please read th[e Video Recording & Broadcasting of Open Meetings Policy.](https://www.pemberton.ca/public/download/files/118762)

Members of the public are welcome to attend a public hearing in person or by Zoom video conferencing. Please note that seating is limited in Council Chambers. Instructions for attending a via Zoom are provided below.

# *How do I join a meeting via Zoom Video Conferencing?*

Please visit:<https://zoom.us/> and either sign-up for a free Zoom account or continue as a guest.

Download the [Zoom software](https://zoom.us/download) on your personal computer or download the mobile app to your smart phone or tablet. Once you have downloaded the Zoom software you will be ready for the hearing. You will find a link to join the webinar in the [calendar](https://www.pemberton.ca/municipal-services/calendar) on the Village website.

Pre-registration is not required. However, you may be required to provide your name and email address when attending the webinar.

### *How can I provide Public Comment on Zoom?*

- Once Mayor Richman has announced the Public Hearing is open for public comment, please click on the "Raise Hand" feature in the webinar controls. This will notify Village Staff that you have raised your hand.
- Village Staff will unmute your microphone when it is your turn to provide comment.
- A prompt will appear to confirm you would like to be unmuted. Once you accept the prompt, you will have the opportunity to provide comment.
- Please clearly state your full name and address and whether your are in favour of or opposed to the Bylaw.
- Please restrict your remarks to matters contained in the proposed Bylaw.
- Once your question has ended, you will be muted again.
- Once everyone who wishes to speak has spoken once, those who wish to speak again may do so, if they have new points to present.

### **Can I provide comment to Mayor & Council another way?**

Please submit all public comments via email to admin[@pemberton.ca.](mailto:sfraser@pemberton.ca)

# *I am having difficulty preparing for the meeting and learning Zoom. Do you have any resources to help me?*

Page 1 of 2

Yes, please visit Zoom's website support page on helpful tips to prepare for the meeting: <https://support.zoom.us/hc/en-us/categories/201146643>